## **УВАЖАЕМЫЕ СТУДЕНТЫ! Выполните задание к лекции:**

- Изучить теорию;
- Написать краткий конспект (таблицы можно распечатать и вложить в конспект);
- Примеры разобрать и переписать;

**Результаты работы, фотоотчет, предоставить преподавателю на e-mail: [v.vika2014@mail.ru](mailto:v.vika2014@mail.ru)**

**При возникновении вопросов по приведенному материалу обращаться по следующему номеру телефона: (072)11744922**

*ВНИМАНИЕ!!! При отправке работы, не забывайте указывать ФИО студента, наименование дисциплины, дата проведения занятия (по расписанию).*

## **Тема: Представление чисел в ЭВМ: естественная и нормальная формы. Форматы хранения чисел в ЭВМ.**

Формирование представления информации называется ее *кодированием*. В более узком смысле под кодированием понимается переход от исходного представления информации, удобного для восприятия человеком, к представлению, удобного для хранения, передачи и обработки. В этом случае обратный переход называется *декодированием*.

Информация в памяти ЭВМ записывается в форме цифрового двоичного кода.

В ЭВМ применяются две формы представления чисел:

• естественная форма, или форма с фиксированной запятой (точкой) —  $\Phi$ 3 ( $\Phi$ T);

• нормальная форма, или форма с плавающей запятой (точкой) - ПЗ (ПТ).

Фиксированная запятая (точка). В форме представления с *фиксированной запятой (точкой)* числа изображаются в виде последовательности цифр с постоянным для всех чисел положением запятой, отделяющей целую часть от дробной.

Например, пусть числа представлены в десятичной системе счисления и имеют пять разрядов в целой части числа (до запятой) и пять в дробной части (после запятой). Числа, записанные в такую разрядную сетку, имеют вид:

+00721.35500.

+00000.00328.

-10301.20260.

Эта форма наиболее проста, естественна, но имеет небольшой диапазон представления чисел и поэтому чаще всего неприемлема при вычислениях.

В компьютерах естественная форма представления используется как вспомогательная и только для целых чисел.

В памяти ЭВМ числа с фиксированной точкой хранятся в трех форматах:

а) полуслово — это обычно 16 бит, или 2 байта;

б) слово — 32 бита, или 4 байта;

в) двойное слово — 64 бита, или 8 байтов.

Отрицательные числа с ФТ записываются в разрядную сетку в дополнительных кодах, которые образуются прибавлением единицы к младшему разряду обратного кола. Обратный кол получается заменой елиниц на нули, а нулей на елиницы в прямом двоичном коде.

Плавающая запятая (точка). Вформе представления с плавающей запятой (точкой) число изображается в виде двух групп цифр:

- мантисса;
- порядок.

При этом абсолютная величина мантиссы должна быть меньше 1, а порядок должен быть целым числом. В общем виде число в форме с плавающей запятой может быть представлено так:

 $N=\pm M^*P^{\pm r}$ .

где  $M$  — мантисса числа ( $|M|$  < 1);  $r$  — порядок числа (целое число);  $P$  — основание системы счисления.

Например, приведенные ранее числа в нормальной форме запишутся следующим образом:

 $+0,721355*10^3;$ 

 $+0,328 * 10^{-3}$ ;

 $-0.103012026 * 10<sup>5</sup>$ .

Нормальная форма представления обеспечивает большой диапазон отображения чисел и является основной в современных компьютерах.

Следует заметить, что все числа с плавающей запятой хранятся в машине в так называемом нормализованном виде. Нормализованным называют такое число, старший разряд мантиссы которого больше нуля. У нормализованных двоичных чисел, следовательно,  $0.5 < |M| < 1$ .

Нормализованные, т. е. приведенные к правильной дроби, числа:

 $10.35_{10} = 0.1035_{10} * 10^{+2}$ ;

 $0,00007245_8=0,7245_8*8^{-4};$ 

 $F5C.9B_{16}=0. F5C9B_{16}*16^{+3}$ ;

В памяти ЭВМ числа с ПТ хранятся в двух форматах:

• слово — 32 бита, или 4 байта;

• двойное слово — 64 бита, или 8 байт.

Разрядная сетка для чисел с ПТ имеет следующую структуру:

• нулевой разряд — это знак числа (0 — «минус»,  $1 -$  «плюс»);

• с 1 по 7 разряд записывается порядок в прямом двоичном коде, пустые разряды заполняются нулями. В первом разряде указывается знак порядка (1 — «плюс» или  $0 - \langle \text{MHYC} \rangle$ ;

• с 8 по 31 (63) указывается мантисса, слева направо без нуля целых в прямом двоичном коде и для отрицательных чисел и пустые разряды заполняются нулями.

Выполнение арифметических действий в любых позиционных системах счисления производится по тем же правилам, которые используются в десятичной системе счисления.

Так же, как и в десятичной системе счисления, для выполнения арифметических действий необходимо знать таблицы сложения (вычитания) и умножения.

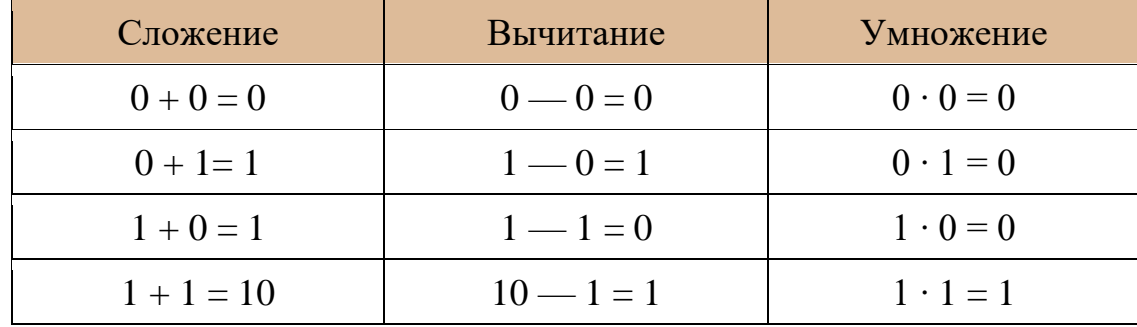

Таблица сложения, вычитания и умножения для двоичной системы счисления

Сложение двоичных чисел

Сложение в двоичной системе счисления выполняется по тем же правилам, что и в десятичной. Два числа записываются в столбик с выравниванием по разделителю целой и дробной части и при необходимости дополняются справа незначащими нулями. Сложение начинается с крайнего правого разряда. Две единицы младшего разряда объединяются в единицу старшего.

Пример:  $1011, 1_2 + 1010, 11_2$ 

$$
\begin{array}{cccc}\n1 & 1 & 1 & 1 & 1 \\
1 & 0 & 1 & 1 & 1 & 0 \\
& 1 & 0 & 1 & 0 & 1 & 1 \\
\hline\n& 1 & 0 & 1 & 1 & 0 & 0 & 1\n\end{array}
$$

Интересна также ситуация, когда складываются больше двух чисел. В этом случае возможен перенос через несколько разрядов.

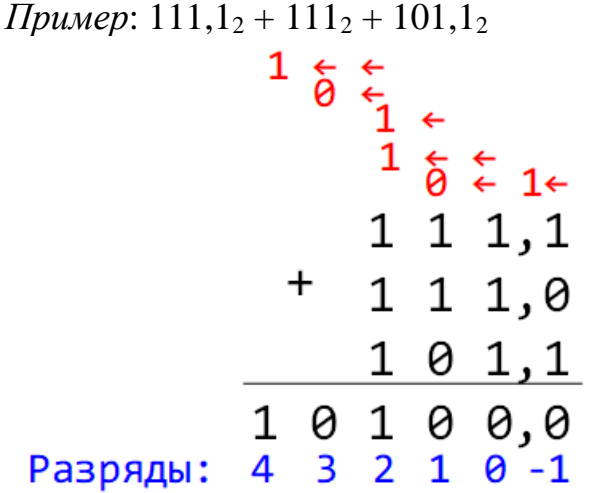

При сложении в разряде единиц (разряд 0) оказывается 4 единицы, которые, объединившись, дают  $100<sub>2</sub>$ . Поэтому из нулевого разряда в первый разряд переносится 0, а во второй — 1.

Аналогичная ситуация возникает во втором разряде, где с учетом двух перенесенных единиц получается число  $5 = 101$ , 1 остается во втором разряде, 0 переносится в третий и 1переносится в четвёртый. Вычитание двоичных чисел

В случаях, когда занимается единица старшего разряда, она дает две единицы младшего разряда. Если занимается единица через несколько разрядов, то она дает по одной единице во всех промежуточных нулевых разрядах и две единицы в том разряде, для которого занималась. *Пример*:  $10110,01_2$  —  $1001,1_2$ 

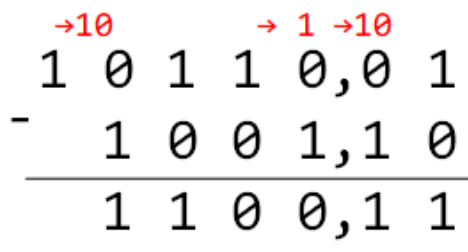

Умножение и деление двоичных чисел

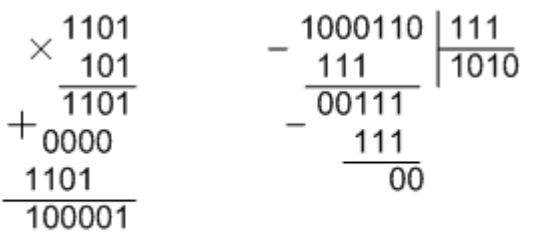

 $13.5 = 65$  $70:7=10$ Зная операции двоичной арифметики, можно переводить числа из двоичной

системы счисления в любую другую. *Пример:* Перевести число 101111011<sup>2</sup> в десятичную систему счисления. Поскольку  $10_{10} = 1010_2$ , запишем 101111011 | 1010 1010 100101 | 1010 1110 1010 11 1010  $10001$ 1010  $10011$ 1010 111  $1001$ Полученные остатки,  $1001_2 = 9_{10}$ ,  $= 111_2 = 7_{10}$ ,  $11_2 = 3_{10}$ . Искомое число  $101111011_2 = 379_{10}$ .

Арифметические операции для двоичных и шестнадцатеричных чисел выполняются по тем же правилам, что и для десятичных чисел. Рассмотрим на примерах выполнение таких арифметических операций, как сложение, вычитание и умножение для целых чисел.

Правила сложения. Правила сложения двоичных чисел представлены в таблице 1.

Правила сложения и умножения шестнадцатеричных чисел представлены в таблицах 2 и 3.

Таблица 1 – Сложение двоичных чисел

|  | 1 <sub>0</sub> |  |  |
|--|----------------|--|--|

| 1 ) |  |
|-----|--|
|     |  |

Таблица 2 – Сложение шестнадцатеричных чисел

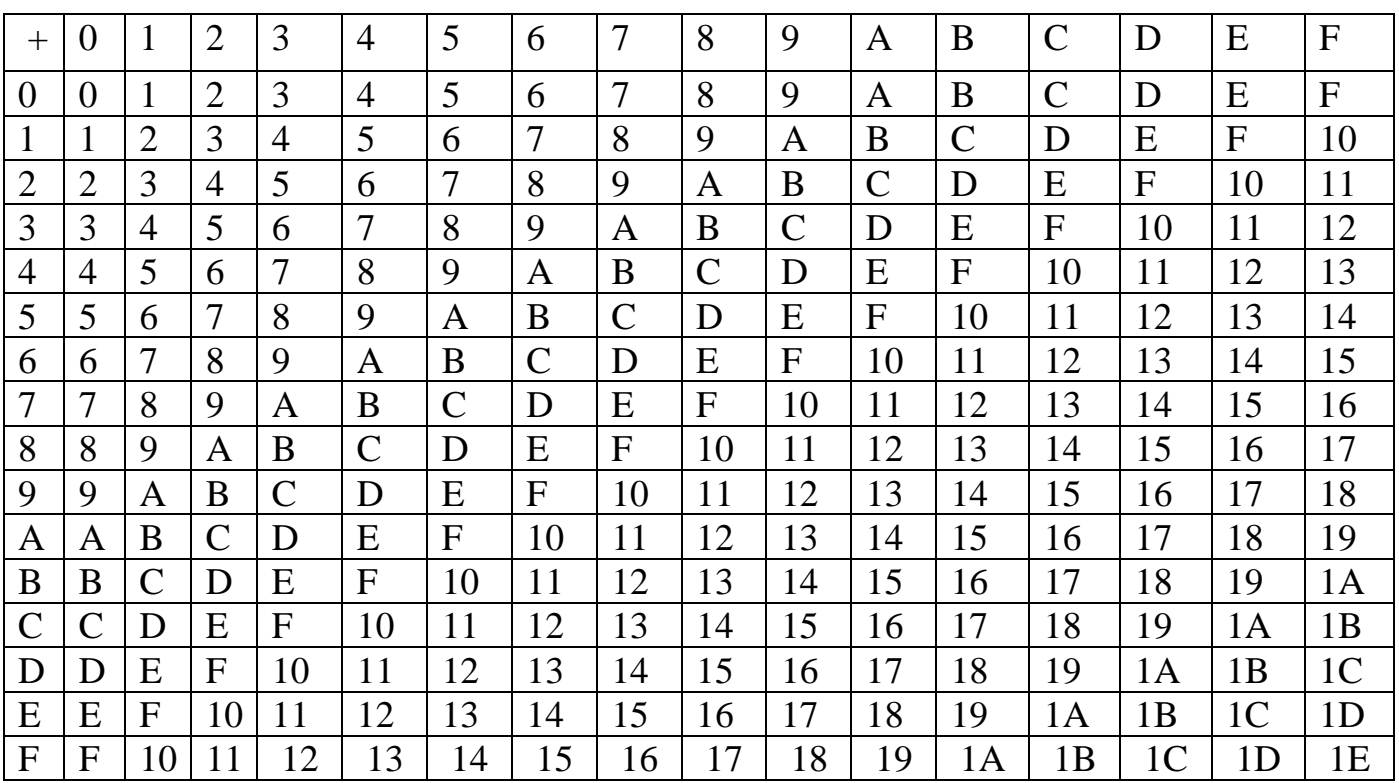

|                | $\Omega$       | 1              | $\overline{2}$ | 3                  | 4              | 5              | 6              | $\overline{7}$ | 8              | 9              | A              | B              | $\overline{C}$ | D              | E              | F              |
|----------------|----------------|----------------|----------------|--------------------|----------------|----------------|----------------|----------------|----------------|----------------|----------------|----------------|----------------|----------------|----------------|----------------|
| $\overline{0}$ | $\overline{0}$ | $\overline{0}$ | $\overline{0}$ | $\overline{0}$     | $\overline{0}$ | $\overline{0}$ | $\overline{0}$ | $\overline{0}$ | $\overline{0}$ | $\theta$       | $\overline{0}$ | $\overline{0}$ | $\overline{0}$ | $\theta$       | $\overline{0}$ | $\overline{0}$ |
|                | $\theta$       |                | $\overline{2}$ | 3                  | 4              | 5              | 6              | 7              | 8              | 9              | A              | B              | $\overline{C}$ | D              | E              | F              |
| $\overline{2}$ | $\theta$       | $\overline{2}$ | 4              | 6                  | 8              | A              | C              | E              | 10             | 12             | 14             | 16             | 18             | 1A             | 1 <sup>C</sup> | 1E             |
| 3              | $\overline{0}$ | 3              | 6              | 9                  | $\overline{C}$ | F              | 12             | 15             | 18             | 1 <sub>B</sub> | 1E             | 21             | 24             | 27             | 2A             | 2D             |
| 4              | $\theta$       | 4              | 8              | $\overline{\rm C}$ | 10             | 14             | 18             | 1 <sup>C</sup> | 20             | 24             | 28             | 2 <sub>C</sub> | 30             | 34             | 38             | 3C             |
| 5              | $\theta$       | 5              | A              | F                  | 14             | 19             | 1E             | 23             | 28             | 2D             | 32             | 37             | 3C             | 41             | 46             | 4B             |
| 6              | $\theta$       | 6              | $\mathsf{C}$   | 12                 | 18             | 1E             | 24             | 2A             | 30             | 36             | 3C             | 42             | 48             | 4E             | 54             | 5A             |
| 7              | $\overline{0}$ | 7              | Ε              | 15                 | 1 <sub>C</sub> | 23             | 2A             | 31             | 38             | 3F             | 46             | 4D             | 54             | 5B             | 62             | 69             |
| 8              | $\theta$       | 8              | 10             | 18                 | 20             | 28             | 30             | 38             | 40             | 48             | 50             | 58             | 60             | 68             | 70             | 78             |
| 9              | $\theta$       | 9              | 12             | 1 <sub>B</sub>     | 24             | 2D             | 36             | 3F             | 48             | 51             | 5A             | 63             | 6C             | 75             | 7E             | 87             |
| A              | $\overline{0}$ | A              | 14             | 1E                 | 28             | 32             | 3 <sub>C</sub> | 46             | 50             | 5A             | 64             | 6E             | 78             | 82             | 8C             | 96             |
| B              | $\Omega$       | B              | 16             | 21                 | 2 <sub>C</sub> | 37             | 42             | 4D             | 58             | 63             | 6E             | 79             | 84             | 8F             | <b>9A</b>      | A <sub>5</sub> |
| $\mathcal{C}$  | $\overline{0}$ | C              | 18             | 24                 | 30             | 3C             | 48             | 54             | 60             | 6C             | 78             | 84             | 90             | <b>9C</b>      | A8             | <b>B4</b>      |
| D              | $\overline{0}$ | D              | 1A             | 27                 | 34             | 41             | 4E             | 5B             | 68             | 75             | 82             | 8F             | 9 <sub>C</sub> | A9             | B <sub>6</sub> | C <sub>3</sub> |
| E              | $\overline{0}$ | E              | 1 <sup>C</sup> | 2A                 | 38             | 46             | 54             | 62             | 70             | <b>7E</b>      | 8C             | <b>9A</b>      | A8             | B6             | C <sub>4</sub> | D <sub>2</sub> |
| $\mathbf{F}$   | $\theta$       |                | 1E             | 2D                 | 3 <sub>C</sub> | B              | 5              | 69             | 78             | 87             | 96             | A <sub>5</sub> | B4             | C <sub>3</sub> | D2             | E1             |
|                |                | F              |                |                    |                |                | A              |                |                |                |                |                |                |                |                |                |

Таблица 3 – Умножение шестнадцатеричных чисел

**Пример 1.** Сложить двоичные числа 1101 и 11011.

Процесс образования суммы по разрядам:

а) разряд 1:  $1_2 + 1_2 = 10_2$ ; 0 остается в разряде 1, 1 переносится в разряд 2;

б) разряд 2:  $0_2 + 1_2 + 1_2 = 10_2$ , где вторая  $1_2$  – единица переноса; 0 остается в разряде 2, 1 переносится в разряд 3;

в) разряд 3:  $1_2 + 0_2 + 1_2 = 10_2$ , где вторая  $1_2 - e$ диница переноса; 0 остается в разряде 3, 1 переносится в разряд 4;

г) разряд 4:  $1_2 + 1_2 + 1_2 = 11_2$ , где третья  $1_2$  – единица переноса; 1 остается в разряде 4, 1 переносится в разряд 5;

д) разряд 5:  $1_2 + 1_2 = 10_2$ ; где вторая  $1_2$  – единица переноса; 0 остается в разряде 5, 1 переносится в разряд 6.

Таким образом: 1 1 0 1  $_2$  +1 1 0 1  $1_2$  = 10 1 0 0 0 $_2$ .

Проверим результат. Для этого определим полные значения слагаемых и суммы:

 $1101_2 = 1*2^3 + 1*2^2 + 0*2^1 + 1*2^0 = 8 + 4 + 1 = 13$ ;  $11011_2 = 1*2^4 + 1*2^3 + 0*2^2 + 1*2^1 + 1*2^0 = 16 + 8 + 2 + 1 = 27$ ;  $101000_2 = 1*2^5 + 0*2^4 + 1*2^3 + 0*2^2 + 0*2^1 + 0*2^0 = 32 + 8 = 40.$ Поскольку 13 + 27 = 40, двоичное сложение выполнено верно. **Пример 2.** Сложить шестнадцатеричные числа 1С и 7В. Процесс образования результата по разрядам: а) разряд 1:  $C_{16} + B_{16} = 17_{16}$ ; 7 остается в разряде 1; 1 переносится в разряд 2; б) разряд 2:  $1_{16} + 7_{16} + 1_{16} = 9_{16}$ , где вторая  $1_{16} -$ единица переноса. Таким образом: 1 С<sub>16</sub> + 7 В<sub>16</sub> = 9 7<sub>16</sub>.

Проверим результат. Для этого определим полные значения слагаемых и результата:

 $1C_{16} = 1*16^1 + 12*16^0 = 16 + 12 = 28;$ 

 $7B_{16} = 7*16^1 + 11*16^0 = 112 + 11 = 123;$ 

 $97_{16} = 9*16^1 + 7*16^0 = 144 + 7 = 151.$ 

Поскольку  $28 + 123 = 151$ , сложение выполнено верно.

Правила вычитания

При вычитании используются таблицы сложения, приведенные ранее.

Пример 3. Вычесть из двоичного числа 101 двоичное число 11.

Запишем алгебраические слагаемые в столбик в порядке «уменьшаемое вычитаемое» и пронумеруем разряды, присвоив младшему разряду номер 1:

Процесс образования результата по разрядам:

а) разряд 1:  $12 - 12 = 02$ ;

б) разряд 2: поскольку  $0 < 1$  и непосредственное вычитание невозможно, занимаем для уменьшаемого единицу в старшем разряде 3. Тогда разряд 2 результата рассчитывается как  $102 - 12 = 12$ ;

в) разряд 3: поскольку единица была занята в предыдущем шаге, в разряде 3 остался 0.

Таким образом: 1 0 12 - 1 12 = 1 02.

Проверим результат. Для этого определим полные значения слагаемых и результата.

 $1012 = 5$ ;  $112 = 3$ ;  $102 = 2$ .

Поскольку  $5 - 3 = 2$ , вычитание выполнено верно.

Пример 4. Вычесть из шестнадцатеричного числа 97 шестнадцатеричное число 7В.

Процесс образования результата по разрядам:

а) разряд 1: поскольку  $716 < B16$  и непосредственное вычитание невозможно, занимаем для уменьшаемого единицу в старшем разряде 2. Тогда  $1716 - B16 = C16$ ;

б) разряд 2: поскольку единица была занята в предыдущем шаге, разряд 2 уменьшаемого стал равным 816. Тогда разряд 2 результата рассчитывается как 816 - $716 = 116.$ 

Таким образом: 9716 - 7 В16 = 1 С16.

Для проверки результата используем данные из примера 2.

Таким образом, вычитание выполнено верно.

Правила умножения

Пример 5. Перемножить двоичные числа 101 и 11.

Процесс образования результата по шагам умножения множимого на каждый разряд множителя с последующим сложением:

а) умножение множимого на разряд 1 множителя дает результат:  $101_2 * 1_2 = 101_2$ ;

б) умножение множимого на разряд 2 множителя дает результат:  $101_2 * 1_2 = 101_2$ ;

в) для получения окончательного результата складываем результаты предыдущих шагов:  $1111_2$ 

Для проверки результата найдем полные значения сомножителей и произведения:  $101_2 = 5$ ;  $11_2 = 3$ ;  $1111_2 = 15$ .

Поскольку 5 \* 3 = 15, умножение выполнено верно:  $101_2$  \*  $11_2$  =  $1111_2$ .

Пример 6. Перемножить шестнадцатеричные числа 1С и 7В.

Используем таблицу 2.

Процесс образования результата по шагам умножения множимого на каждый разряд множителя с последующим сложением:

а) умножение на разряд 1 дает результат:

 $1C*B = (10+C)*B = 10*B+C*B = (1*B)*10+C*B = B0+84 = 134;$ 

б) умножение на разряд 2 дает результат:

 $1C*70 = (10+C)*7*10 = 10*7*10+C*7*10 = 700+540 = C40;$ 

в) для получения окончательного результата складываем результаты предыдущих шагов:

 $134 + C40 = D74.$ 

Для проверки результата найдем полное значение сомножителей и произведения, воспользовавшись результатами примера 2 и правилами формирования полного значения числа:

 $1C_{16} = 28$ ;  $7B_{16} = 123$ ;

 $D74_{16} = 13*16^2 + 7*16^1 + 4*16^0 = 3444.$ 

Поскольку 28 \* 123 = 3444, умножение выполнено верно:  $1C_{16}$  \*  $7B_{16} = D74_{16}$ .